# **Matlab Functions** *Lab 1*

*Note: In Matlab, you can find help document by typing "help" followed by the command name. For example: "help find" returns detailed explanation on how to use find function.*

**find** Find indices of nonzero elements.

 $I = find(X)$  returns the linear indices corresponding to

the nonzero entries of the array X. X may be a logical expression

Example:

 $>> x = [1 2 3 0 9 8 0 3 9];$  $\Rightarrow$  i = find(x)  $i =$  $\mathbf{1}$  $2 \qquad 3 \qquad 5 \qquad 6$  $\mathbf{a}$ 9  $\gg$  x(i) ans  $=$  $\mathbf{1}$  $2^{\sim}$  $\overline{\mathbf{3}}$  $9 \t 8$  $\overline{3}$ 9  $\Rightarrow$  j = find(x>3)  $j =$  $5<sub>1</sub>$ 6  $\mathbf{q}$  $\gg$   $x(j)$ ans  $=$ 9 8 9  $\rightarrow$ 

**mean** Average or mean value.

 For vectors, mean(X) is the mean value of the elements in X. For matrices, mean(X) is a row vector containing the mean value of each column. For N-D arrays, mean(X) is the mean value of the elements along the first non-singleton dimension of X.

Example:

```
>> x = 0:10x =\overline{\mathbf{3}}4 5
                                                                    6\qquad 710
           \mathbf{0}\mathbf{1}\overline{2}\overline{\mathbf{8}}\overline{9}\gg mean(x)ans =5
fx \gg
```
**plot** Linear plot.

 plot(X,Y) plots vector Y versus vector X. If X or Y is a matrix, then the vector is plotted versus the rows or columns of the matrix, whichever line up. If X is a scalar and Y is a vector, disconnected line objects are created and plotted as discrete points vertically at X.

 plot(Y) plots the columns of Y versus their index. If Y is complex, plot(Y) is equivalent to plot(real(Y),imag(Y)). In all other uses of plot, the imaginary part is ignored.

 Various line types, plot symbols and colors may be obtained with plot(X,Y,S) where S is a character string made from one element from any or all the following 3 columns:

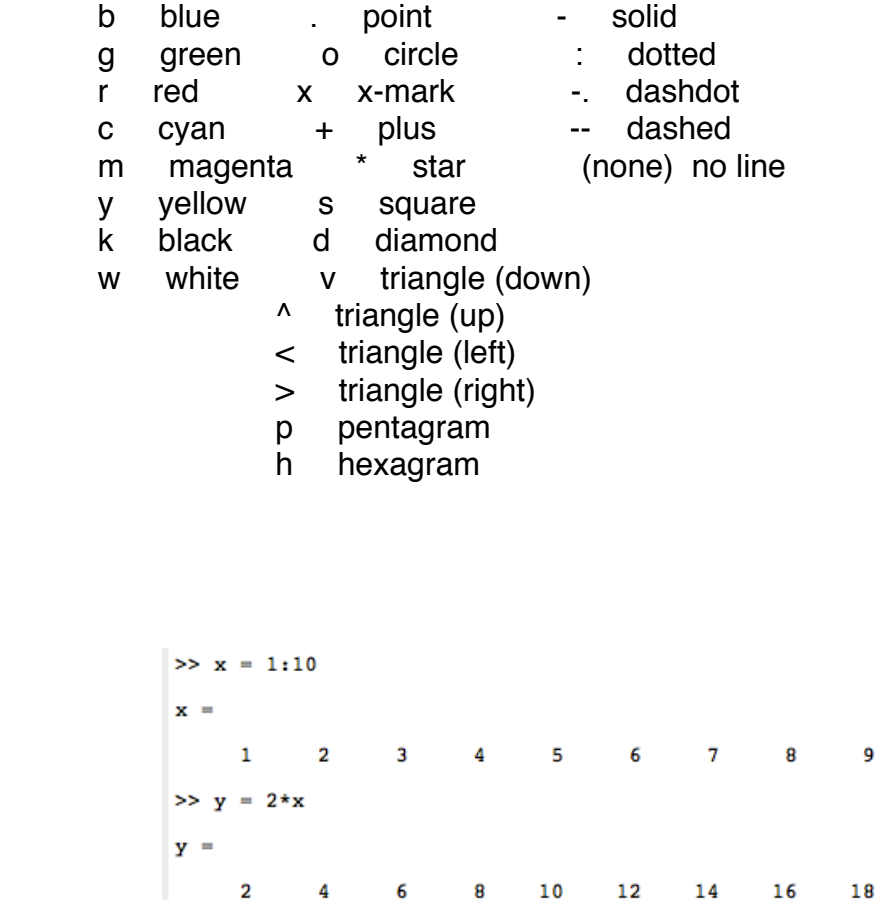

10

20

 $\gg$  plot(x,y)

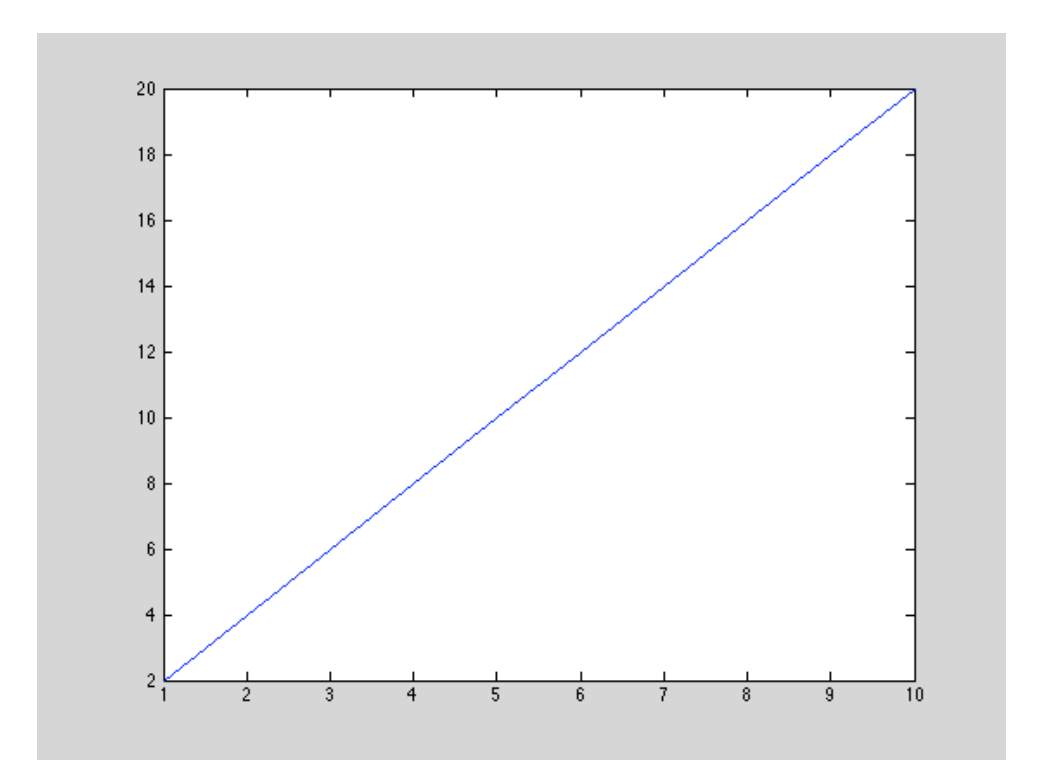

 $\gg \text{plot}(x,y,\text{ 'bx'})$ 

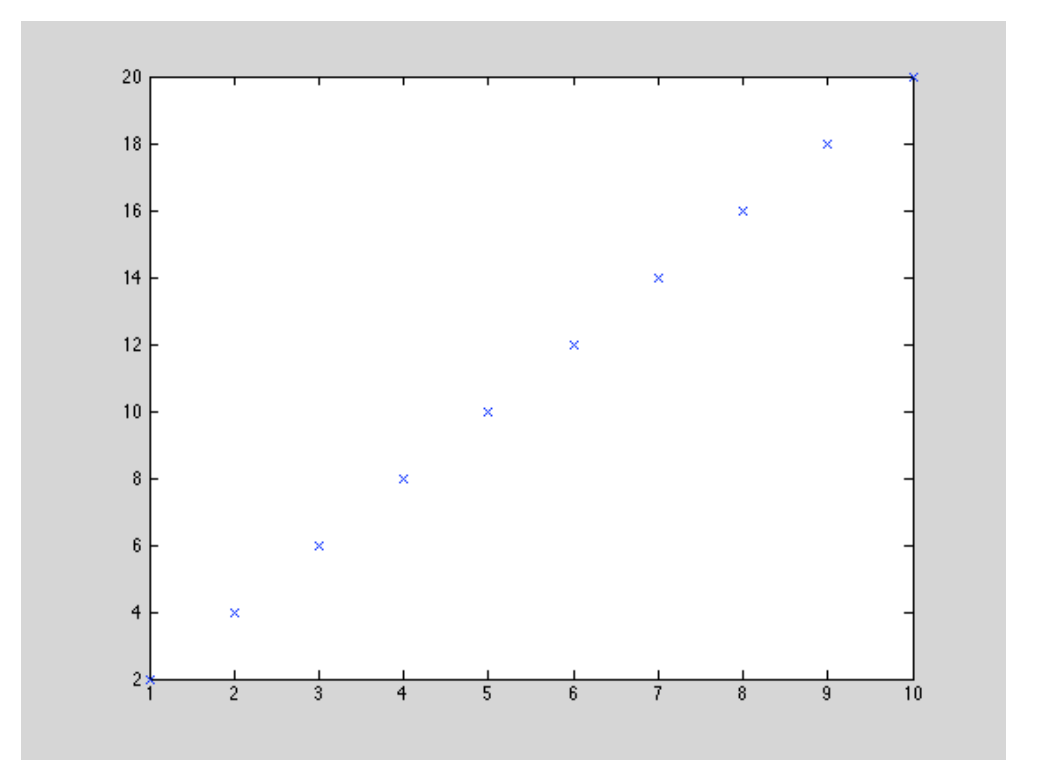

## **legend** Display legend.

 legend(string1,string2,string3, ...) puts a legend on the current plot using the specified strings as labels. legend works on line graphs, bar graphs, pie graphs, ribbon plots, etc. You can label any solid-colored patch or surface object. The fontsize and fontname for the legend strings matches the axes fontsize and fontname.

### **xlabel** X-axis label.

xlabel('text') adds text beside the X-axis on the current axis.

### **ylabel** Y-axis label.

ylabel('text') adds text beside the Y-axis on the current axis.

**title** Graph title.

title('text') adds text at the top of the current axis.

#### Example

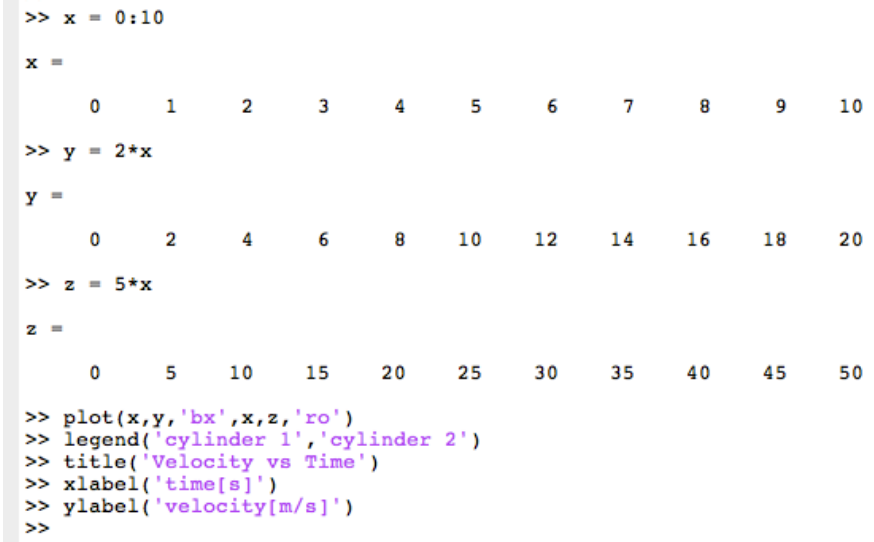

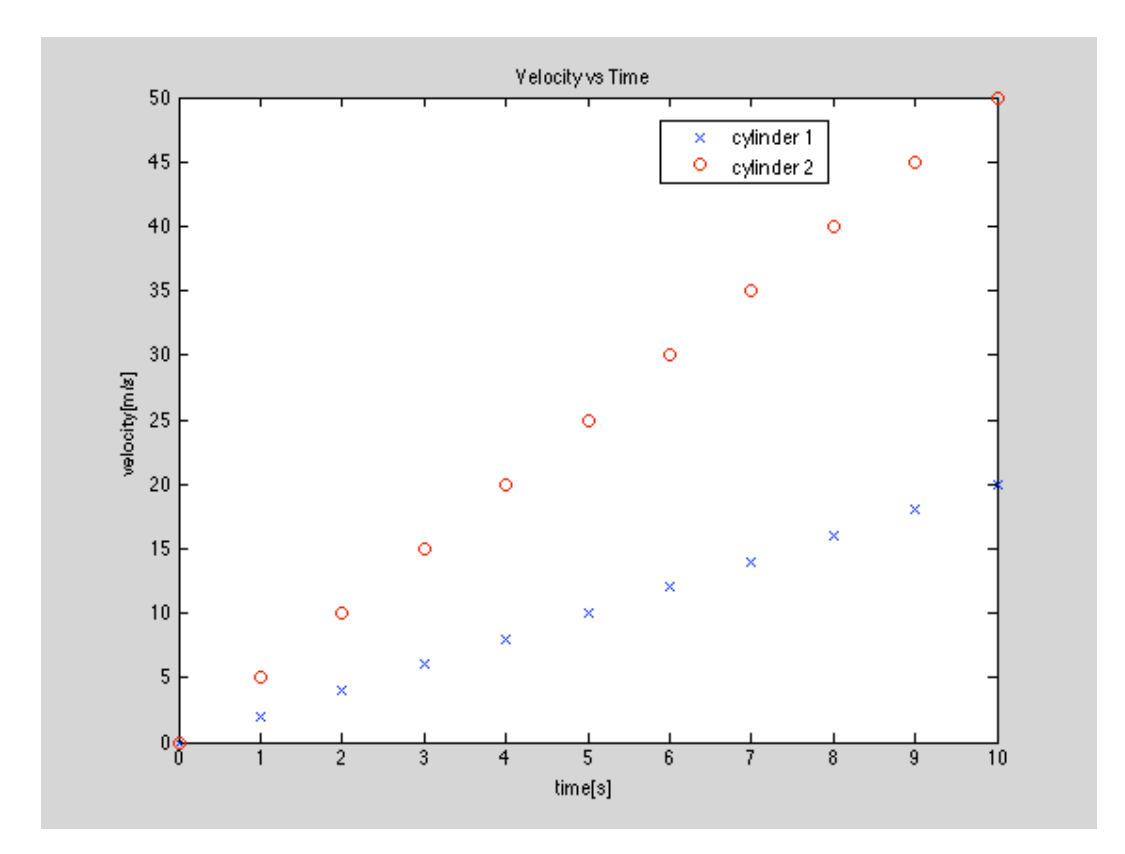